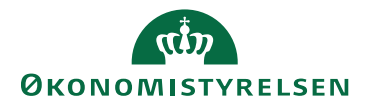

## Miniguide: Vis, gem og udskriv original faktura

Maj 2024

## Statens Digitale Indkøb I Vis, gem, udskriv faktura

Roller: Rekvirent eller fakturagodkender Se evt. rolleoversigten [på Økonomistyrelsens hjemmeside.](https://oes.dk/digitale-loesninger/statens-digitale-indkoeb/vejledning/)

Denne guide hjælper dig til, hvordan du får vist en faktura samt gemmer og udskriver den. Hvis du følger denne metode, får du den mest korrekte og anvendelige version af dokumentet.

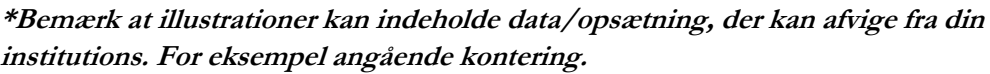

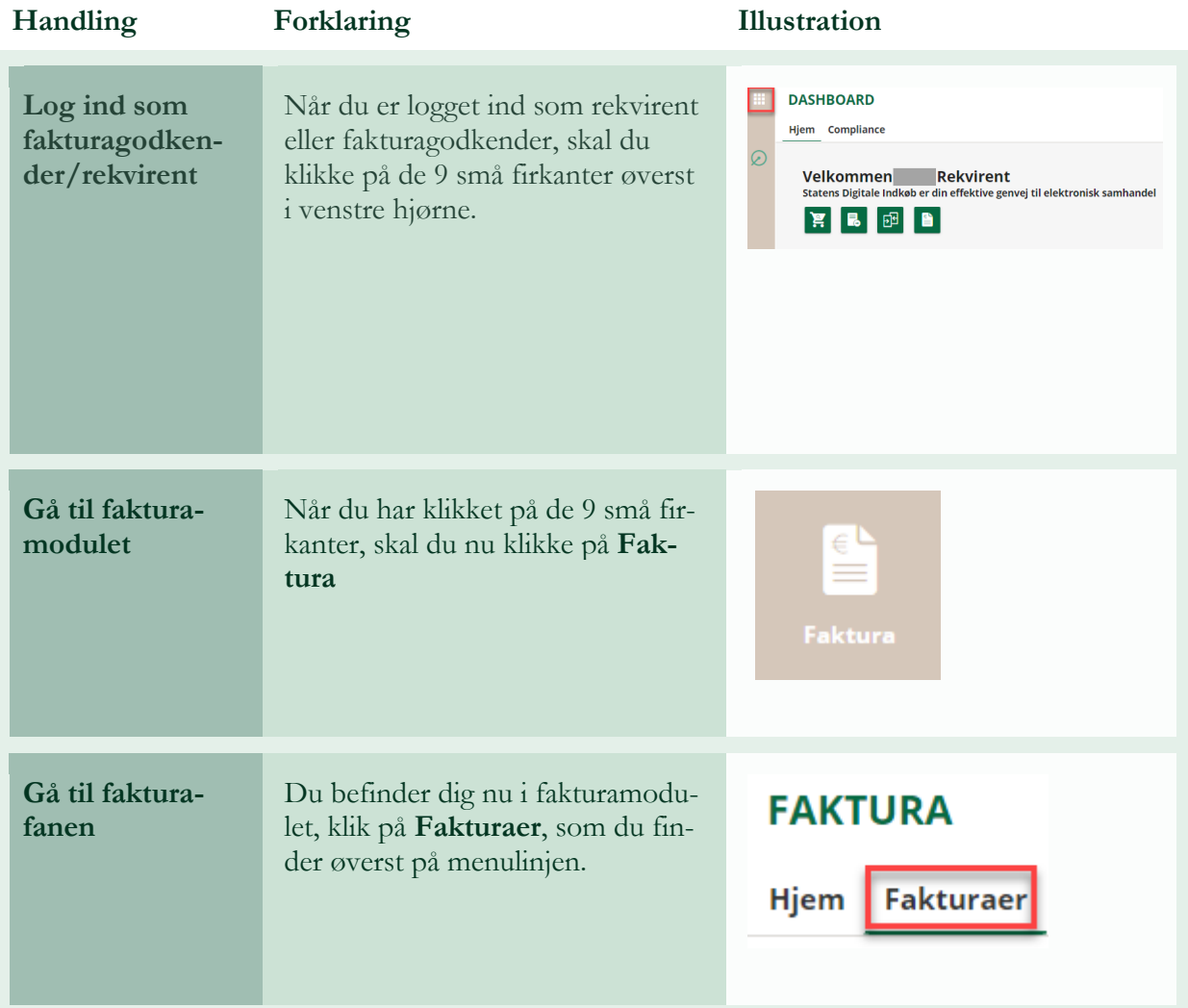

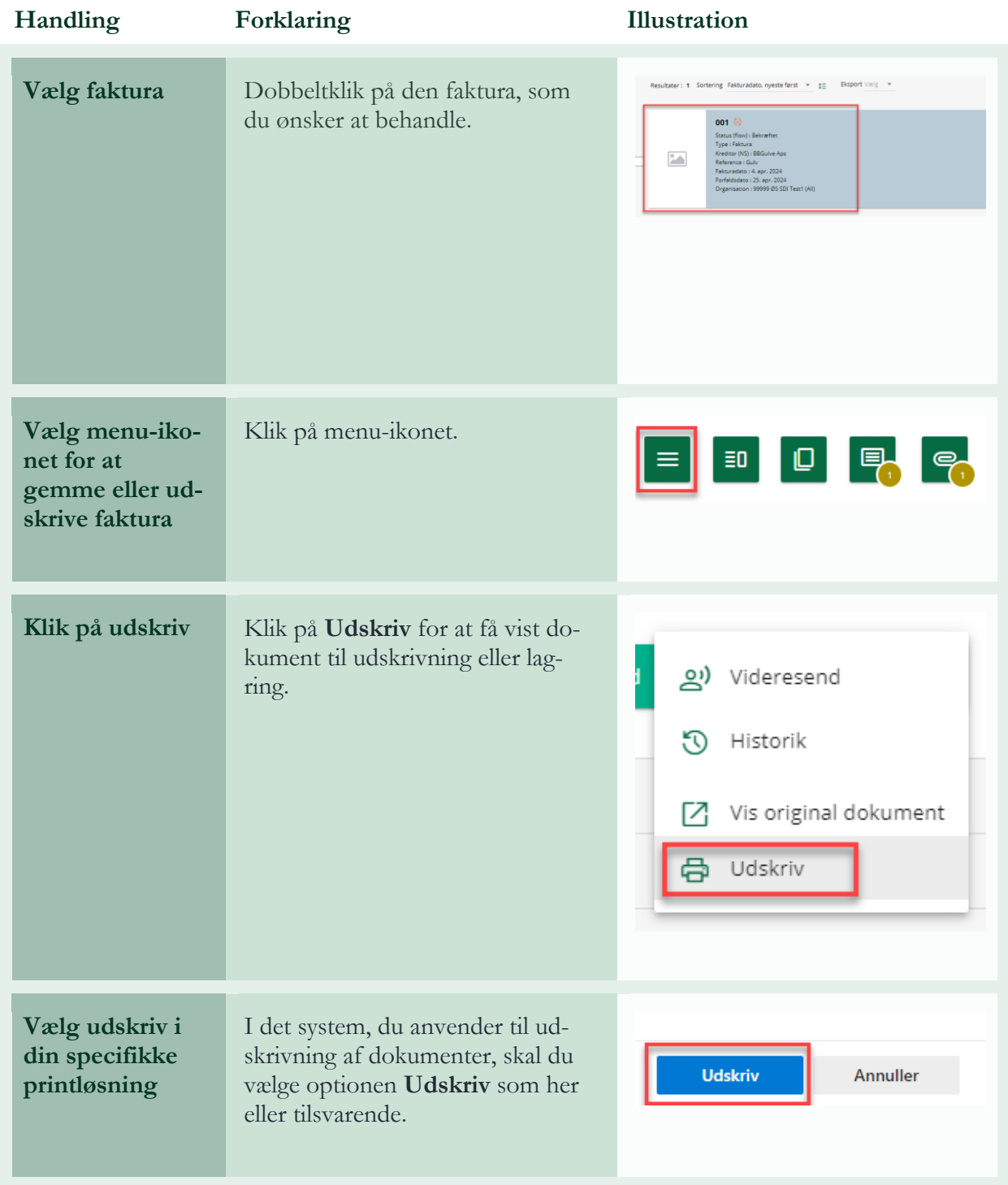

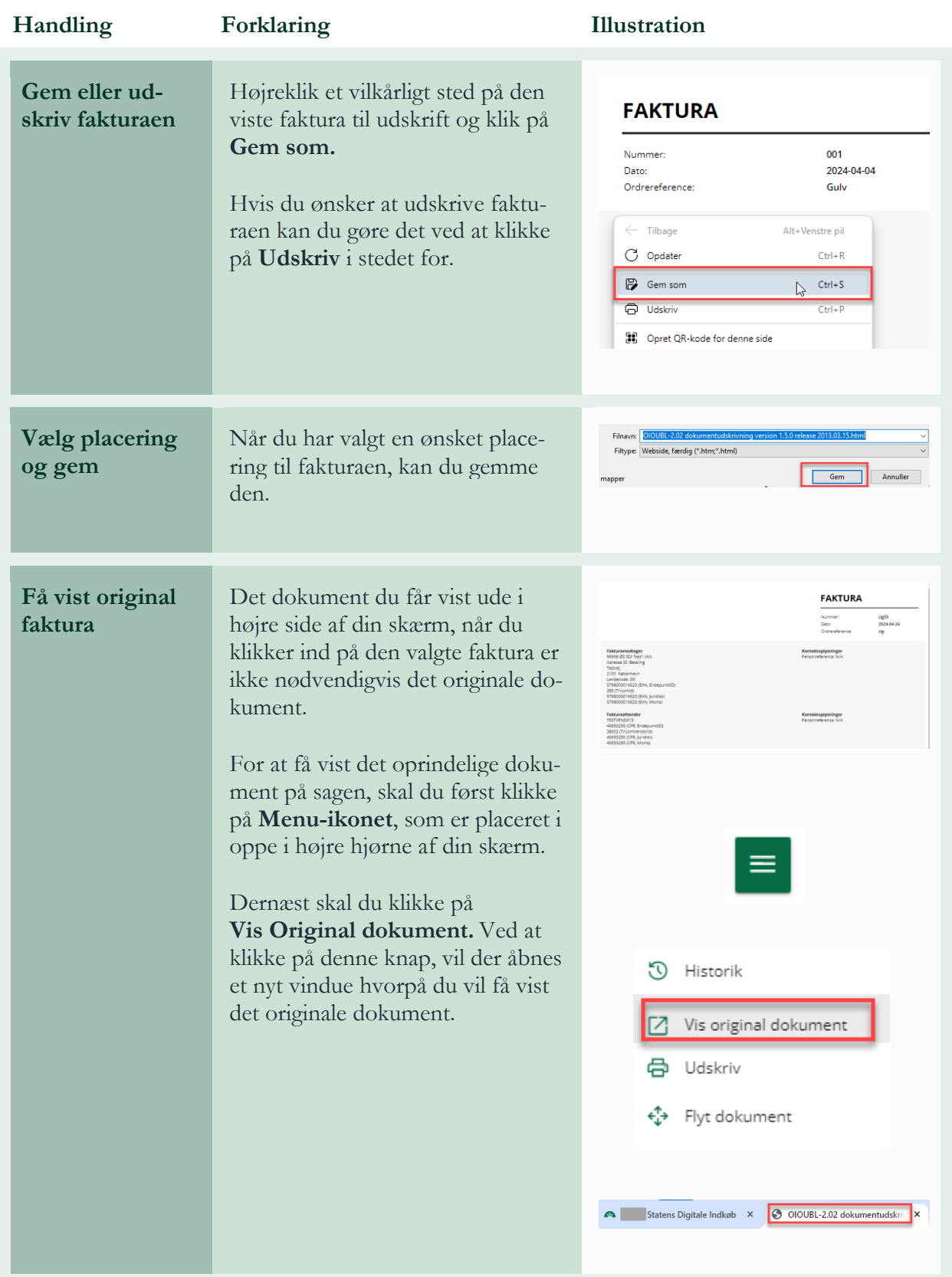